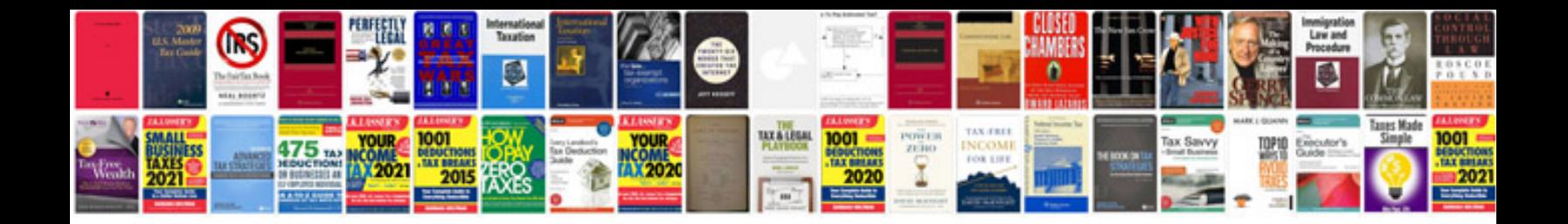

Da form 5172r fillable

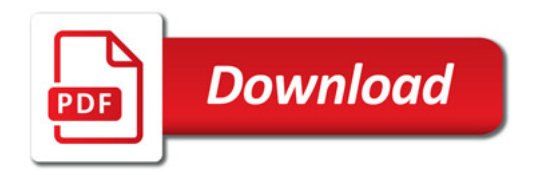

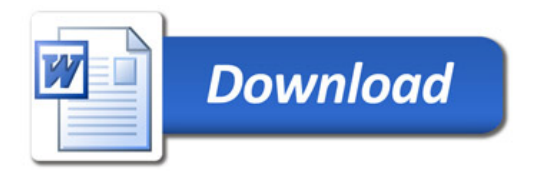